## https://www.100test.com/kao\_ti2020/89/2021\_2022\_\_E4\_B8\_80\_E7 \_BA\_A7\_E6\_B3\_A8\_E5\_c57\_89913.htm AUTOCAD -- AUTOCAD

 $\frac{1}{2}$  ,  $\frac{1}{2}$  ,  $\frac{1$ 

 $\kappa$  $\frac{1}{2}$  (a)  $\frac{1}{2}$  (b)  $\frac{1}{2}$  (c)  $\frac{1}{2}$  (c)  $\frac{1}{2}$  (c)  $\frac{1}{2}$  (c)  $\frac{1}{2}$  (c)  $\frac{1}{2}$  (c)  $\frac{1}{2}$  (c)  $\frac{1}{2}$  (c)  $\frac{1}{2}$  (c)  $\frac{1}{2}$  (c)  $\frac{1}{2}$  (c)  $\frac{1}{2}$  (c)  $\frac{1}{2}$  (c)  $\frac{1}{2}$  (

## AUTOCAD

 $\text{DWG}$  $O$ 

 $1$  2  $\overline{O}$  $\overline{O}$  and  $\overline{O}$  $\overline{O}$  $\overline{O}$  $\overline{O}$ 

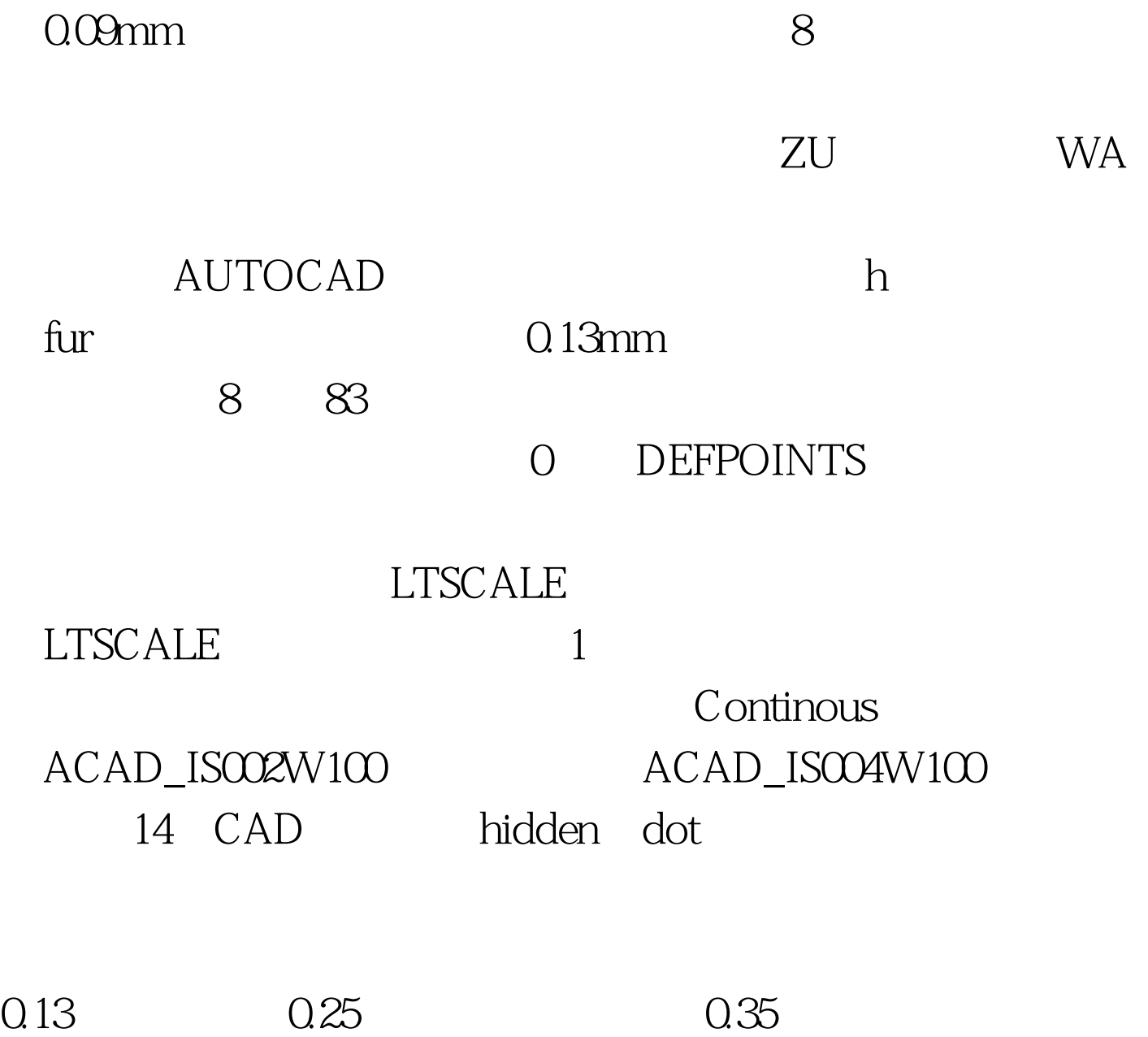

0.13\0.25\0.4

 $A3$ 

## 0.09\0.15\0.3

 $100\mathrm{Test}$ www.100test.com